## ДЕПАРТАМЕНТ ОБРАЗОВАНИЯ ГОРОДА МОСКВЫ Государственное автономное образовательное учреждение дополнительного профессионального образования города Москвы «МОСКОВСКИЙ ЦЕНТР РАЗВИТИЯ КАДРОВОГО ПОТЕНЦИАЛА ОБРАЗОВАНИЯ»

КАФЕДРА НЕПРЕРЫВНОГО ХУДОЖЕСТВЕННОГО ОБРАЗОВАНИЯ

«УТВЕРЖДАЮ» Директор ТАОУ ДПО МЦРКПО А.И. Рытов » 2018 г.

Дополнительная профессиональная программа (повышение квалификации)

Применение современных компьютерных технологий в художественноэстетическом развитии дошкольников. Модуль 1

Рег. номер Начальник учебного управления Я. Марраганава

Автор курса: Тесельская О. Н.

Утверждено на заседании кафедры непрерывного художественного образования Протокол № 8 от 6.03.2018 г.

Зав. кафедрой Н.А. Горяева

Направление: IT и средовые компетенции. Уровень: базовый.

Москва  $-2018$ 

## **Раздел 1.** *«Характеристика программы»*

## **1.1. Цель реализации программы**

Цель реализации программы – совершенствование компетенции педагогов, реализующих программы дошкольного образования, в области художественноэстетического развития дошкольников с применением современных компьютерных технологий.

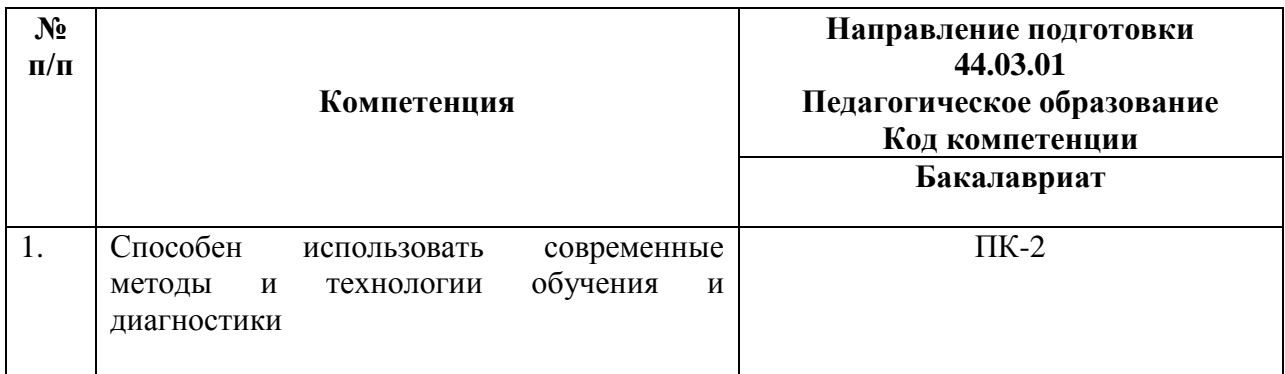

## **Совершенствуемая компетенция**

## **1.2. Планируемые результаты обучения**

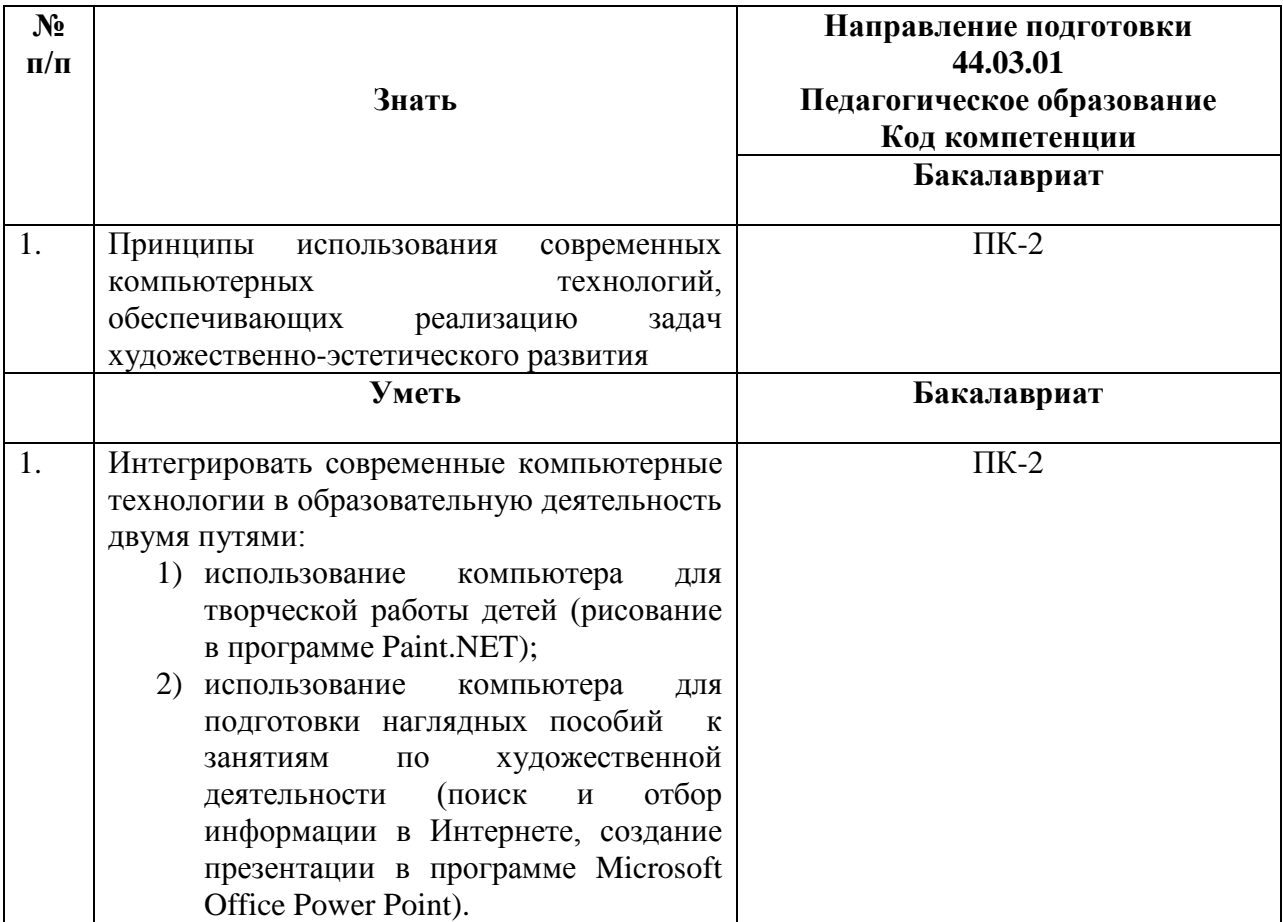

- **1.3. Категория обучающихся –** уровень образования ВО, педагоги дошкольного образования.
- **1.4. Форма обучения –** очная.

i<br>L

- **1.5. Режим занятий-** 6 часов в день.
- **1.6. Срок освоения программы -** 36 часов.

## **Раздел 2.** *«Содержание программы»*

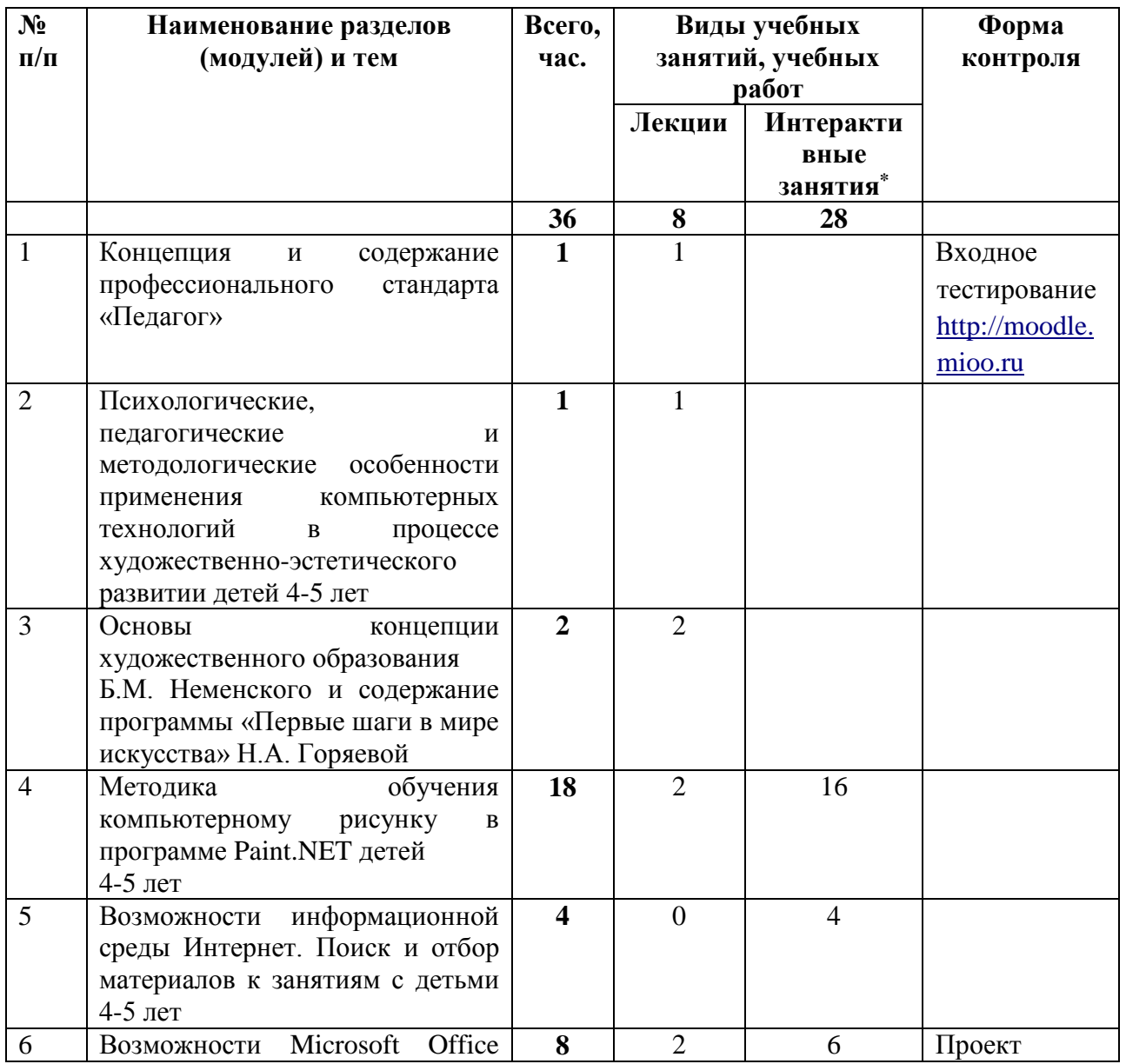

## **2.1. Учебный (тематический) план**

<sup>\*</sup>На интерактивных занятиях группа делится на две подгруппы, с целью создания эффективных условий для усвоения материала.

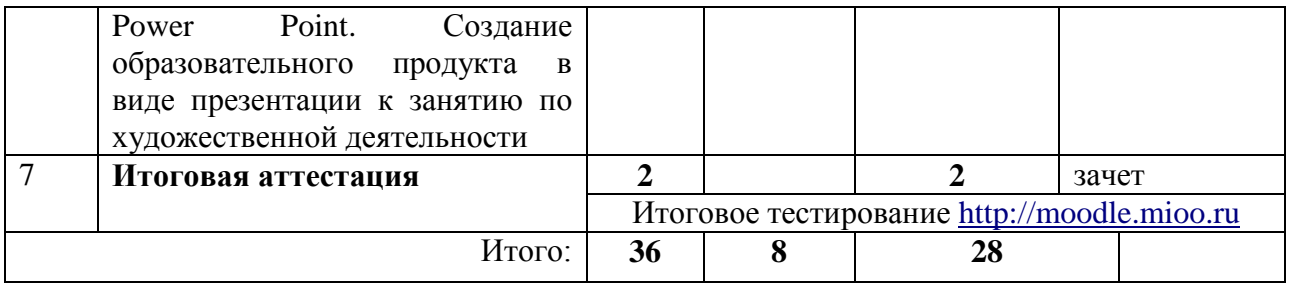

# **2.2. Учебная программа**

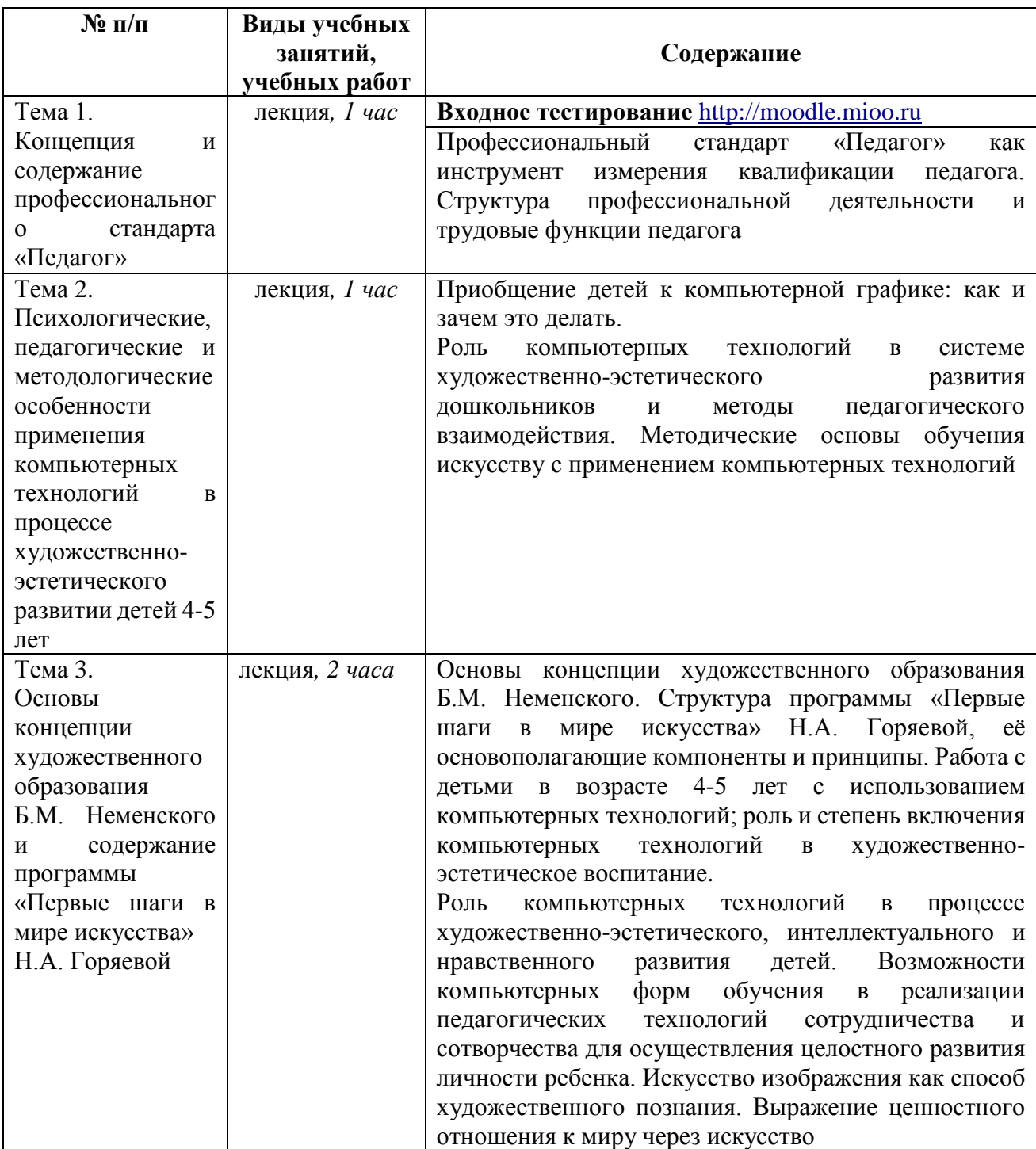

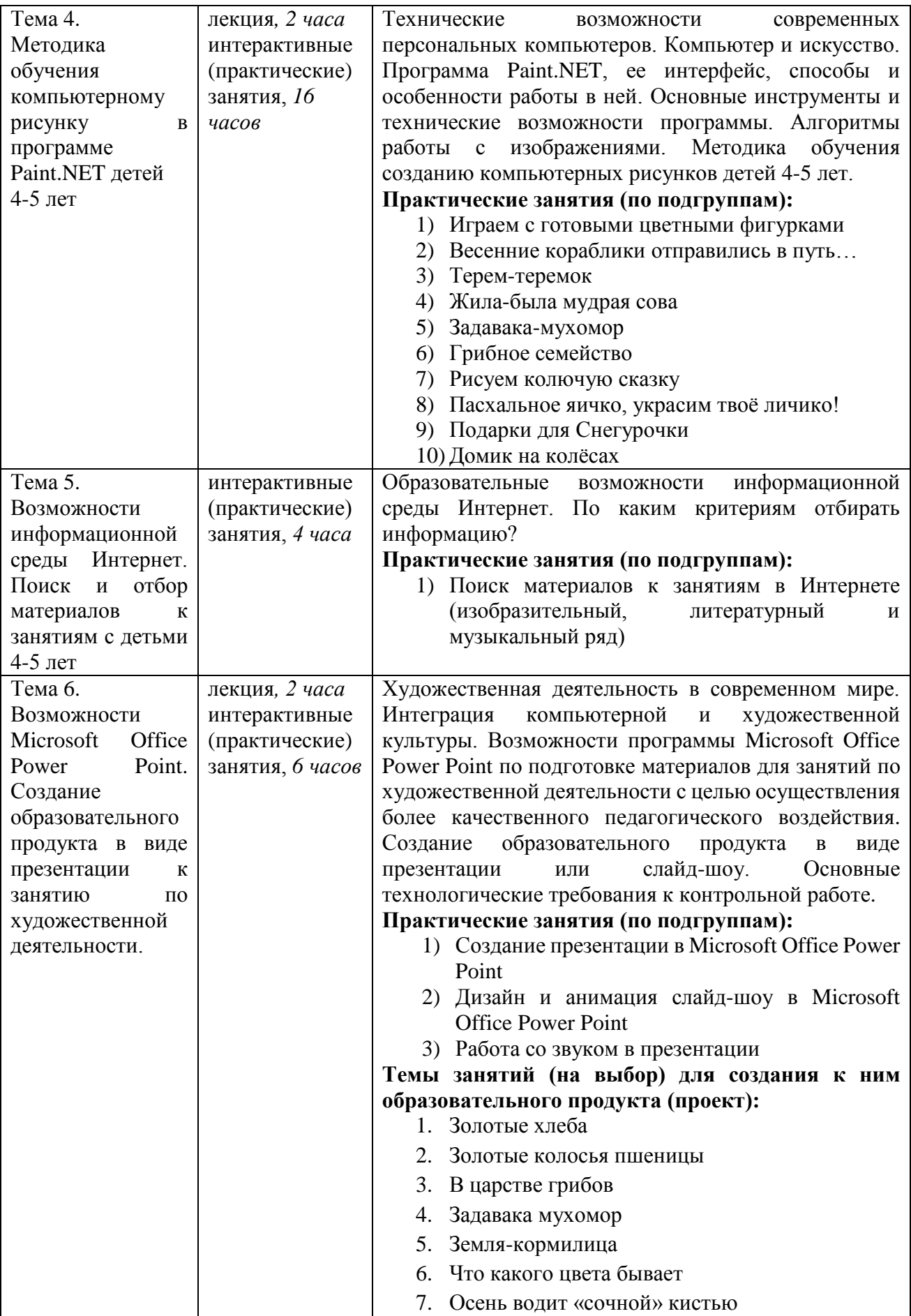

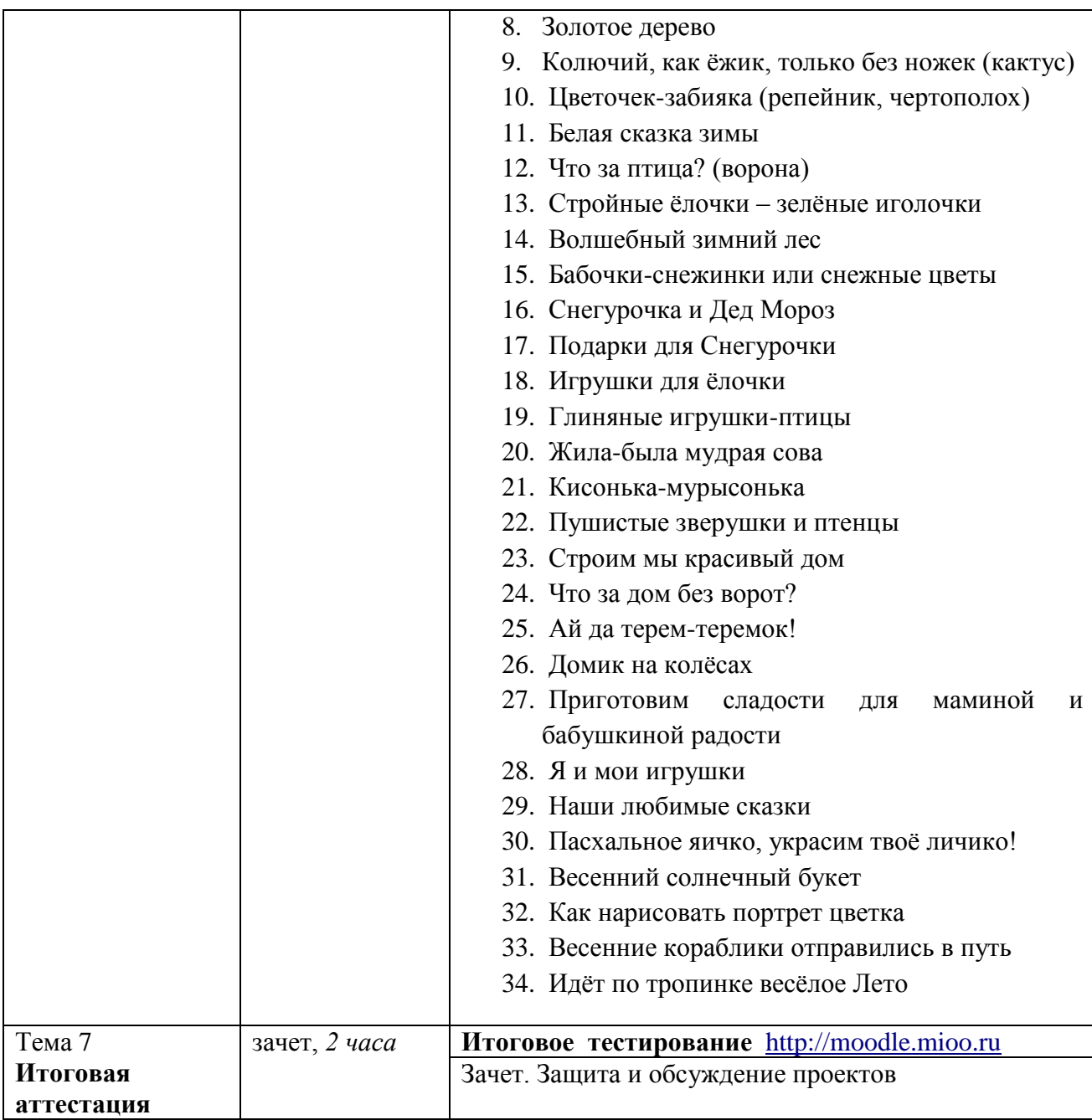

# **Раздел 3. «Формы аттестации и оценочные материалы»**

#### **Итоговая аттестация** включает:

- Итоговое тестирование;
- Зачет защита проекта.

Итоговая аттестация пройдена, если результат итогового тестирования – 60 и более процентов выполнения заданий, и если успешно выполнен и продемонстрирован проект (оценка – зачтено / не зачтено).

Проект - работа в Microsoft Office Power Point в виде презентации (или

слайд-шоу) на тему «Компьютерный рисунок в программе Paint.NET с детьми 4-5 лет», включающая творческие работы по темам практических занятий курса и методическую разработку 1 занятия.

Форма представления: в электронном виде.

Анализ представленных проектов осуществляется по следующим критериям:

- полнота охвата практических занятий курса (в презентации должны быть представлены рисунки по всем 10 темам)

- оригинальность, эмоциональная и композиционная выразительность, цветовое решение и его соответствие общему замыслу

- внятность передачи художественного образа и гармоничность сочетания визуального и музыкального ряда в презентации; динамика применения видеоэффектов их своевременность в связи с общим контекстом презентации

- наличие методической разработки по применению подготовленных материалов для художественно-эстетического развития детей 4-5 лет.

#### **Раздел 4. «Организационно-педагогические**

#### **условия реализации программы»**

# **4.1. Учебно-методическое обеспечение и информационное обеспечение программы**

Учебный процесс по данной программе обеспечивается методическим материалом, рекомендуемым списком литературы, списком нормативных документов и списком Интернет-ресурсов. В процессе обучения используются компьютерные программы Paint.NET и Microsoft Office Power Point, а так же Интернет.

#### **Нормативные документы**

1. Приказ Минобрнауки России от 21.11.2014 № 1505 «Об утверждении федерального государственного образовательного стандарта высшего образования по направлению подготовки 44.04.01 Педагогическое образование (уровень магистратуры)» (Зарегистрировано в Минюсте России 19.12.2014 N 35263) [Электронный ресурс] — URL: [http://www.sgpi.ru/userfiles/440401\\_Pedobr.pdf.](http://www.sgpi.ru/userfiles/440401_Pedobr.pdf)

- 2. Постановление Правительства Российской Федерации от 23 мая 2015 года № 497) О Федеральной целевой программе развития образования на 2016-2020 годы **[Электронный** ресурс]— URL: [http://government.ru/media/files/uSB6wfRbuDS4STDe6SpGjaAEpM89lzUF.pdf.](http://government.ru/media/files/uSB6wfRbuDS4STDe6SpGjaAEpM89lzUF.pdf)
- 3. Приказ Министерства труда и социальной защиты РФ от 18.10.2013 г. № 544н «Об утверждении профессионального стандарта «ПЕДАГОГ (педагогическая деятельность в сфере дошкольного, начального общего, основного общего, среднего общего образования) (воспитатель, учитель)» [Электронный ресурс]— URL: [http://www.rosmintrud.ru/docs/mintrud/orders/129/.](http://www.rosmintrud.ru/docs/mintrud/orders/129/)
- 4. Профессиональный стандарт «Педагог» (утвержден приказом Министерства труда и социальной защиты Российской Федерации от 18 октября 2013 г. N 544н). [Электронный ресурс]— URL: [http://www.rosmintrud.ru/docs/mintrud/orders/129/.](http://www.rosmintrud.ru/docs/mintrud/orders/129/)
- 5. Нормативная база современного дошкольного образования: Закон об образовании, ФГОС ДО, порядок организации образовательной деятельности [Текст] - М.: Просвещение, 2014. – 112 с.; 23 см.– (Работаем по ФГОС дошкольного образования).– 5000 экз.– ISBN 978-5-09-030431-3.

## **Список основной учебной и учебно-методической литературы**

- 1. Горяева Н.А. Первые шаги в мире искусства [Текст]: учебное издание. Программа для дошкольных образовательных учреждений / Н.А. Горяева; под ред. Б.М. Неменского.- М.: Просвещение, 2011. – 208 с.: ил.; 21см. –3000 экз. – ISBN 978-5-09-018866-1.
- 2. Горяева Н.А. Маленький художник [Текст]: Пособие для работы с детьми 4-5 лет/ Н.А. Горяева; под ред. Б.М. Неменского. - М.: Просвещение, 2011. – 96 с.: ил.; 26см. –7000 экз. – ISBN 978-5-09-018004-7.
- 3. Комарова И.И., Туликов А.В. Информационно-коммуникационные технологии в дошкольном образовании [Текст]: Пособие для педагогов дошкольных учреждений, специалистов методических и ресурсных центров, работников органов управления образованием / Комарова И.И., Туликов А.В. – 2-е изд., испр. и доп. – М.:Мозаика-синтез, 2013.– 192 с.; 23см. –7000 экз. – ISBN978-5-86775- 907-0.
- 4. Неменский Б.М. Педагогика искусства. Видеть, ведать и творить [Текст]: Книга для учителей общеобразовательных учреждений / Б.М. Неменский - М.: Просвещение, 2012. – 240с.: ил.; 21,70+2,90 см вклейка. – 3000 экз. - ISBN 978- 5-09-023261-6.
- 5. Хабарова Т.В. Педагогические технологии в дошкольном образовании [Текст]: Методическое пособие/ Т.В.Хабарова. - СПб.: ООО «Издательство «Детство-Пресс», 2012.– 80 с.; 20см. - Библиогр.: с. 72–77.–2500 экз. – ISBN978-5-89814- 553-8.
- 6. Художественно-эстетическое воспитание дошкольников [Текст] / под ред. Н.В Микляевой. (Конструктор образовательной программы) - М.: ТЦ Сфера, 2013. - 192 с.; 21см. –4000 экз. – ISBN978-5-9949-0677-4.

#### **Список дополнительной литературы**

- 1. Соломенникова О.А. Основные и дополнительные программы ДОУ [Текст]: Методическое пособие / О.А. Соломенникова.– 3-е изд., испр. и доп. – М.: Айрис-пресс, 2010. – 224 с.; 20 см. – (Дошкольное воспитание и развитие). – 5000 экз.– ISBN 978-5-8112-3705-0.
- 2. Тесельская О.Н. Компьютерная графика и художественное творчество [Текст] / О.Н. Тесельская // Искусство в школе. – 2007. – №1. –С.54-57; №2.– C.36- 39; №3. –С.49-50; №4. –C.54-56; №5. – C.52-53; №6.– С.41-42.– ISSN 0859- 4956.
- 3. Тесельская О.Н. Натюрморт в 3ds Max [Текст] / О.Н.Тесельская // Искусство в школе. – 2011. - №4. –С.40-45; №5. –С.44-51; №6. –С.52-62.– ISSN 0859-4956.
- 4. Тесельская О.Н. Анимация в Adobe Phtoshop [Текст] / О.Н.Тесельская // Искусство в школе. – 2014. - №3–С.59-61.– ISSN 0859-4956.
- 5. Тесельская О.Н. Анимация в Autodesk 3ds Max [Текст] / О.Н.Тесельская // Искусство в школе. – 2017. - №1–С.37-39.– ISSN 0859-4956.
- 6. Третьякова Н.Г. Обучение детей рисованию в детском саду [Текст]: Учебнотематический план, формы и методы образования, конспекты занятий / Н.Г. Третьякова; худож. В.Н. Куров.– Ярославль: Академия развития, 2009. - 128 с.: ил.; 20 см. – (Программа предшкольного образования). – 5000 экз.– ISBN 978-5- 7797-1239-2.

### **Список интернет-ресурсов**

1. Приказ Министерства труда и социальной защиты РФ от 18 октября 2013 г. № 544н "Об утверждении профессионального стандарта «Педагог (педагогическая деятельность в сфере дошкольного, начального общего, основного общего, среднего общего образования) (воспитатель, учитель)». URL: [http://www.garant.ru/products/ipo/prime/doc/70435556/\(](http://www.garant.ru/products/ipo/prime/doc/70435556/)дата обращения: 1.03.2018).

2. Уроки рисования в Paint.NET. URL:<http://uroki.paint-net.ru/risovanie/> (дата обращения: 1.03.2018).

3. Сайт о бесплатном графическом редакторе Paint.NET. URL[:http://paint](http://paint-net.ru/?id=6)[net.ru/?id=6\(](http://paint-net.ru/?id=6)дата обращения: 1.03.2018).

4. Сайт посвященный [графическому](http://www.pen2000.ru/) редактору Paint.NET.

URL[:http://pen2000.ru/lessons.php\(](http://pen2000.ru/lessons.php)дата обращения: 1.03.2018).

5. Обучение и презентации с PowerPoint2010.

URL[:http://www.microsoft.com/rus/office/2010/epg/PowerPoint\\_Overview\\_Final.aspx\(](http://www.microsoft.com/rus/office/2010/epg/PowerPoint_Overview_Final.aspx) дата обращения: 1.03.2018).

### **4.2. Материально-технические условия реализации программы**

Необходимые технические средства обучения, используемые в учебном процессе для освоения данного курса повышения квалификации:

- 1. Компьютерное оборудование учебной аудитории (необходимое и достаточное количество компьютеров для индивидуальной работы слушателей).
- 2. Лекторский компьютер с мультимедийным оборудованием (электронная доска или большой дисплей (телевизор).
- 3. Компьютерные программы: Paint.NET, Microsoft Office Power Point.
- 4. Интернет (в свободном доступе для индивидуальной работы слушателей).